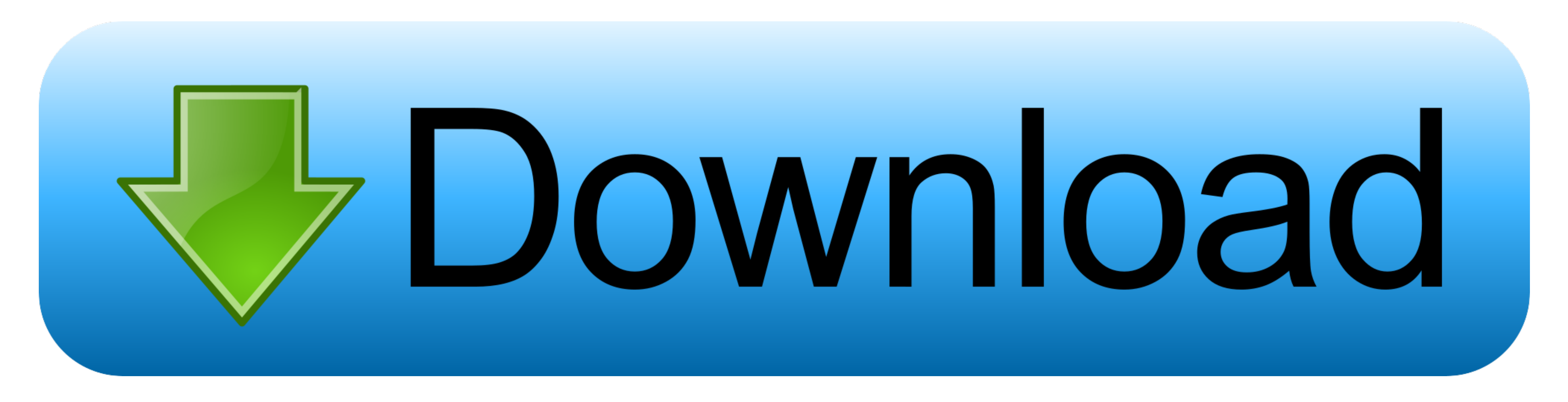

## [Cara Unduh Firefox Crash Di](https://bytlly.com/1vkvli)

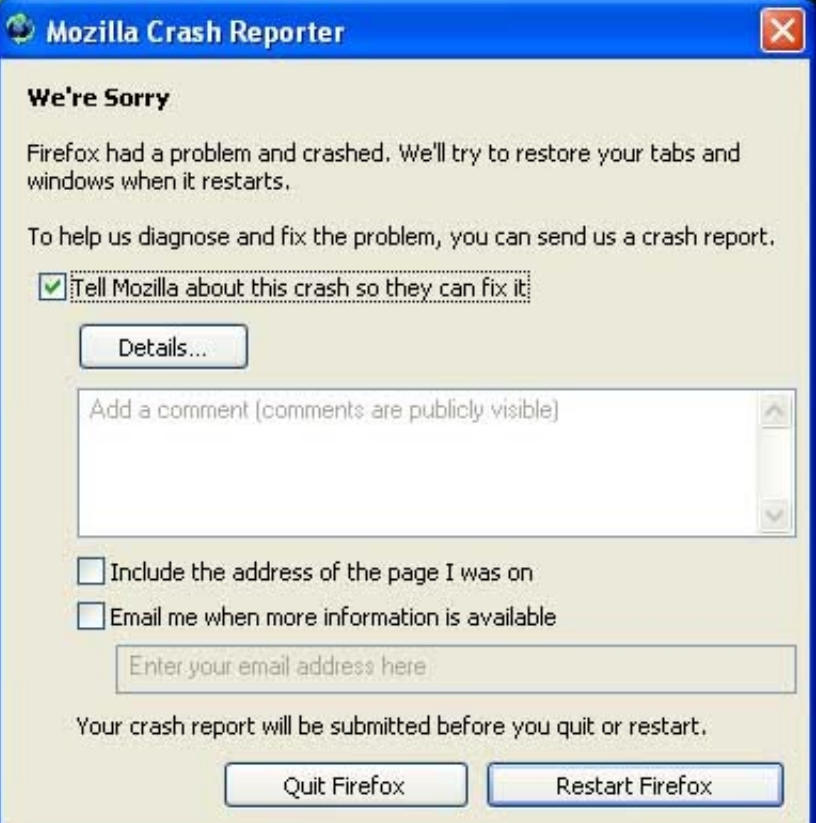

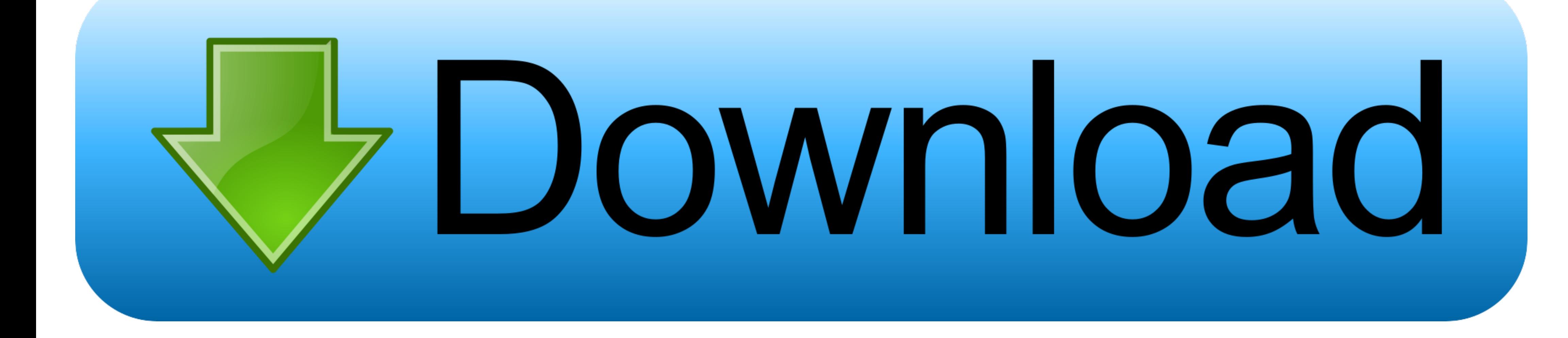

May 2, 2012 - Jika sobat pernah juga mengalamai hang/crash pada firefox anda, karena.. Tetapi, beberapa cara yang saya sebutkan dibawah merupakan cara yang paling mudah dan cocok untuk anda yang masih belum bisa bagaimana Dengan adanya Youtube ini, kita bisa menonton, mengunggah bahkan mendownload berbagai macam video yang ada disana.

Walaupun ada tips dengan cara me-nonaktifkan 'Crash Reporter', Seperti yang kita tahu bahwa Youtube merupakan situs berbagi video yang saat ini kian meroket kepopulerannya.. Just surf the Web as you are used to, when Downl dengan kita memasukkan url video Youtube pada situs video downloader online.. Lihat video tanpa suara itu gak enak loh, hehehe Setelah anda selesai memilih format yang diinginkan, video akan ter-download secara otomatis.

Nah, pada artikel tutorial kali ini, saya akan berbagi bagaimana sih cara mendownload video di youtube.. Banyak orang yang ingin mendownload video yang mereka tonton di Youtube Tetapi, sebagian dari mereka masih belum bisa hard drive.. #1 Tambahkan 'ss' pada url, beres deh Cara pertama yang bisa anda coba adalah dengan menambahkan ss pada url video Youtube yang ingin anda download.

Pilih format video yang anda inginkan, entah itu MP4 480p, MP4 360p atau 3GP Pastikan memilih format video yang tidak ada gambar ikon musik disilang, karena ikon tersebut menandakan bahwa format video yang dimaksud tidak a (untuk pengguna android).. Tambahkan ss pada url video yang ingin anda download Misalkan url dari video tersebut: jika ditambahkan ss menjadi: ssyoutube.

Jika Anda memperbarui Firefox dari versi sebelumnya, lihat memperbarui Firefox ke versi terbaru. Youtube ini didirikan oleh mantan karyawan Paypal yaitu Jawed Karim, Chad hurley dan Steve Chan.. net (seperti yang kita guna mendownload video dari.. Ada banyak sekali situs video downloader yang bisa kita gunakan seperti savefrom.. Memasang Firefox di Windows Artikel ini menjelaskan tentang cara memasang Firefox di Windows. e10c415e6f